## **MAPGIS**

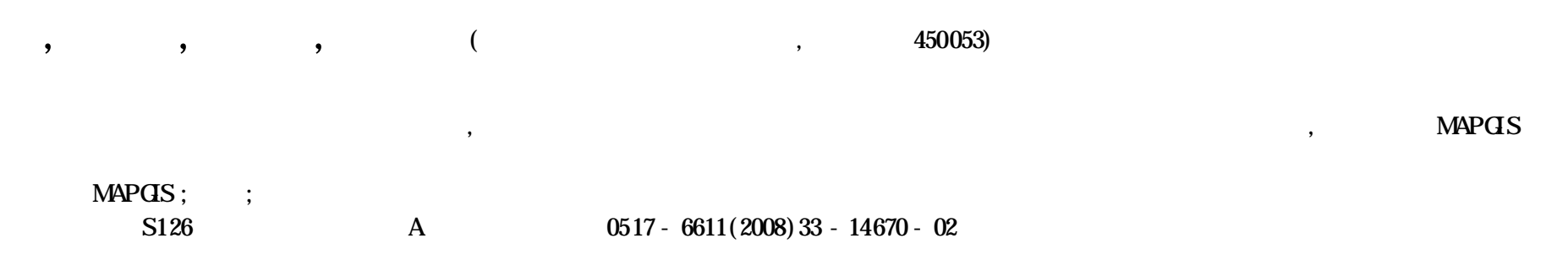

## **Establishment Method of Image Bank Based on MAPGIS Geography Infor mation System**

YU **Kun et al** ( Henan Scientific Academy of Land and Resources , Zhengzhou, Henan 450053)

Abstract Taking the construction of land use image bank in Zhengzhou Gtyfor an example, the establishment method of image bank was expounded based on MAPGIS geography information systemthough the operations such as the scanning, projection transformation, musaic registration, image management and application of land i mage data .

**Fig .1 The establishment flowof land use i mage bank 1** ,  $($   $)$ ;  $(1963 - )$ , , , , ,  $($  ) **2 .2.2** ,  $($  ) , **2 .2.3** , , , **MAPGIS** 

**Key words** MAPGIS;Image ;Database

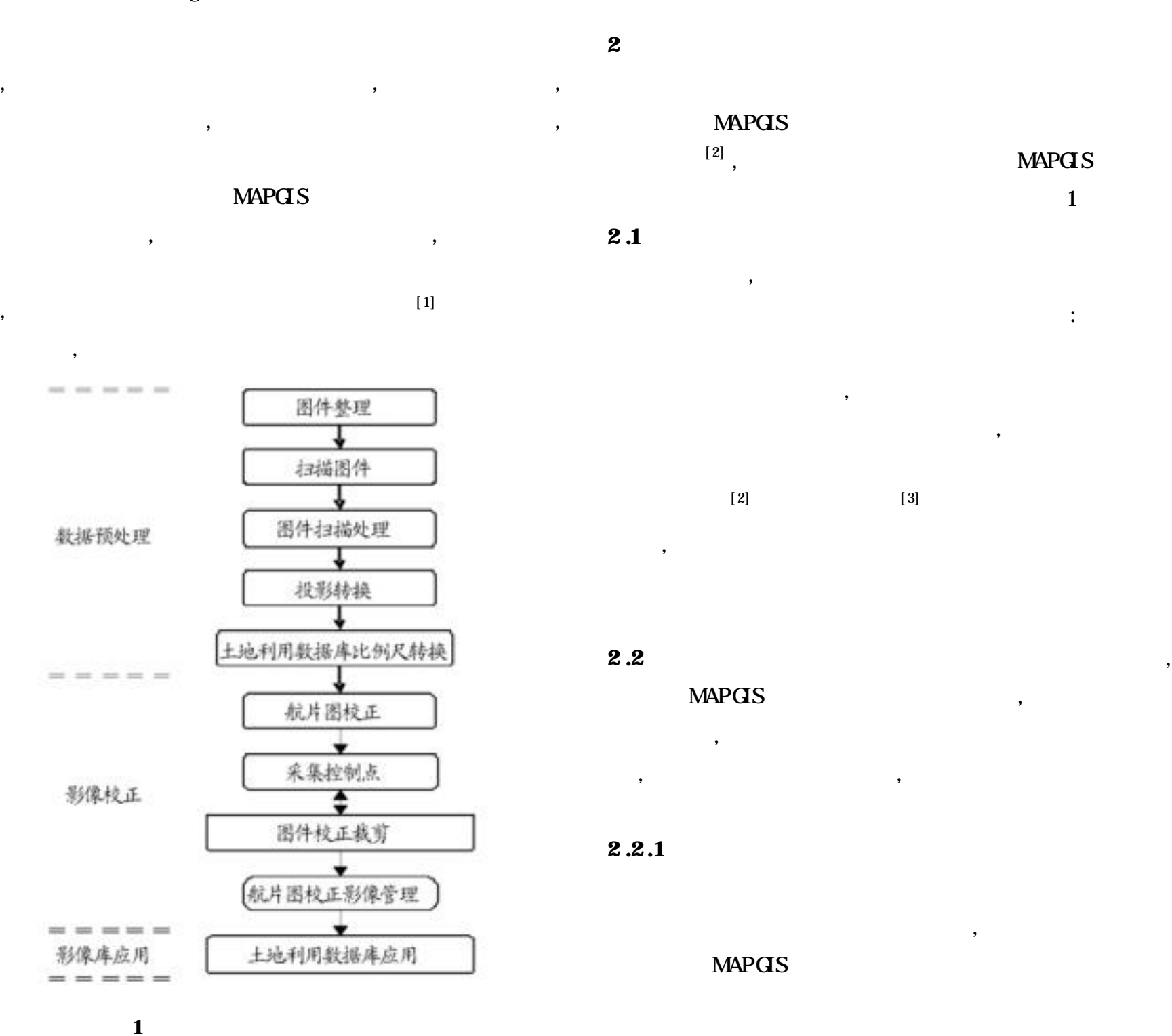

2008-04-01

/

:

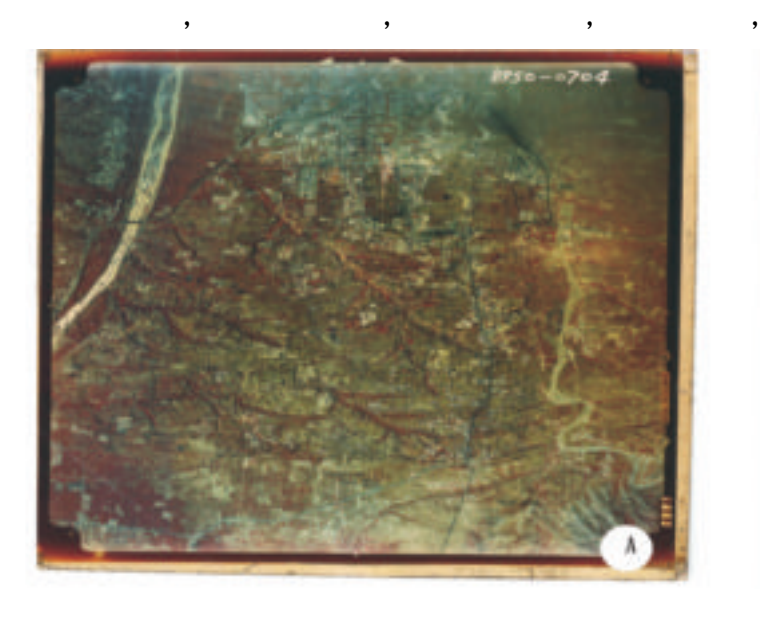

 $2 \left( \frac{1}{2} \right)$ 

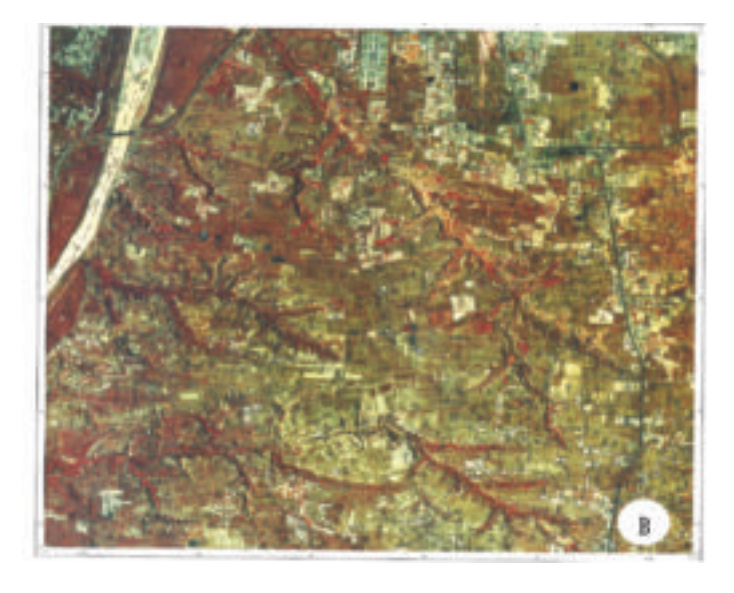

; ,

 $1\,2\,000$ 

, ,

**2 ( A) ( B) Fig .2 The comparisonof aerial i mage before and after correction**

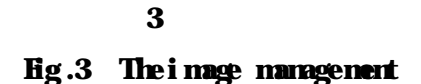

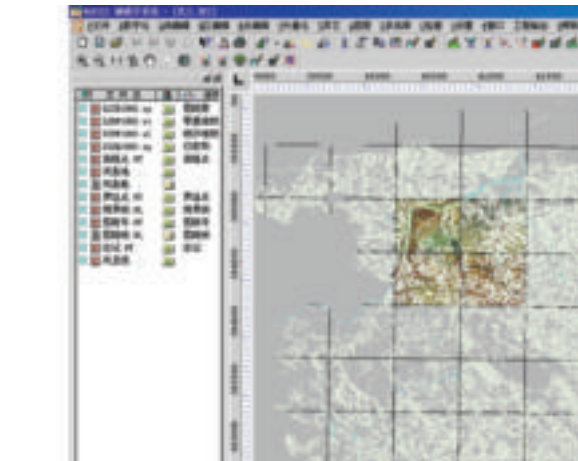

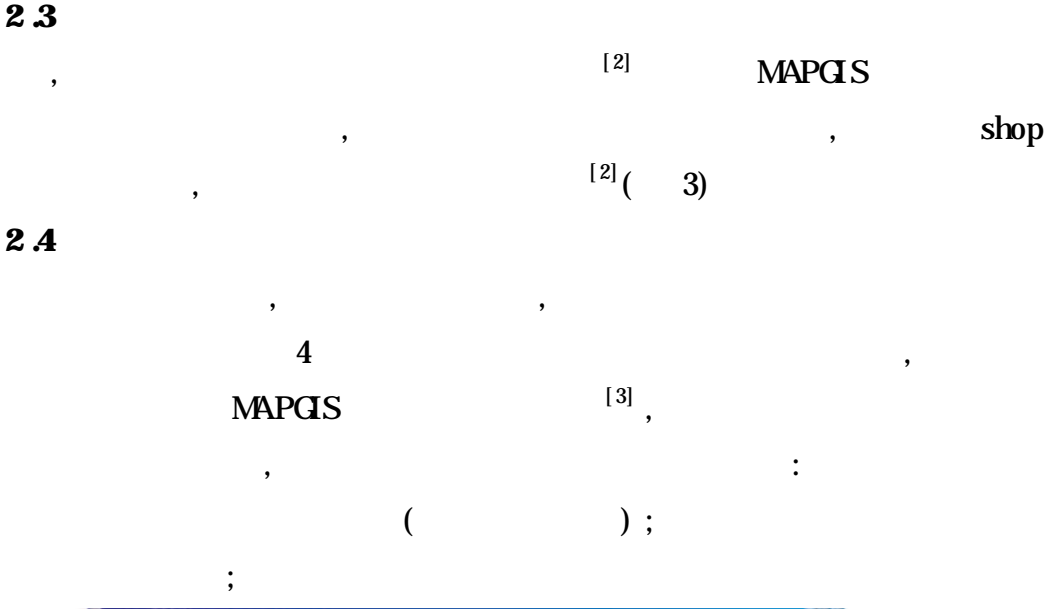

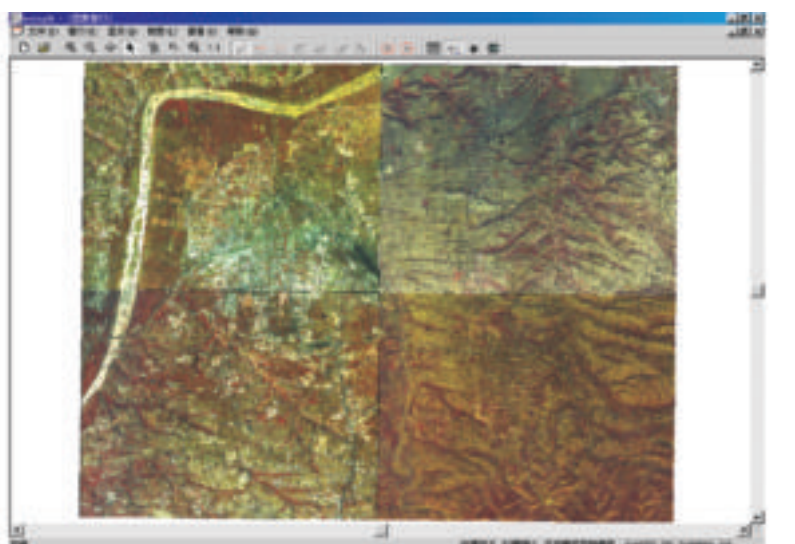

**3 3 .1** (

) and the contract of  $\mathcal{S}$  , and  $\mathcal{S}$ , , 200 , , , , , , **3 .2 3 .2 .1** MAPGIS , , ;  $M$ ,  $\,$  ;  $\,$  ;  $\,$  ;  $\,$  ;  $\,$  ;  $\,$  ;  $\,$  ;  $\,$  ;  $\,$  ;  $\,$  ;  $\,$  ;  $\,$  ;  $\,$  ;  $\,$  ;  $\,$  ;  $\,$  ;  $\,$  ;  $\,$  ;  $\,$  ;  $\,$  ;  $\,$  ;  $\,$  ;  $\,$  ;  $\,$  ;  $\,$  ;  $\,$  ;  $\,$  ;  $\,$  ;  $\,$  ;  $\,$  ;  $\,$  ;  $\,$ ,  $[1]$ , , . MAPGIS  $[J]$ .  $,2004,20(1):23 - 25$ .  $, \qquad, \qquad, \qquad$  MPGS  $,2007,35(5)$  :1562 - 1563, 1566. [3] , , . GIS  $(2005(1) : 101 - 104)$ 

, , ,

MAPGIS , 6.5 Photo

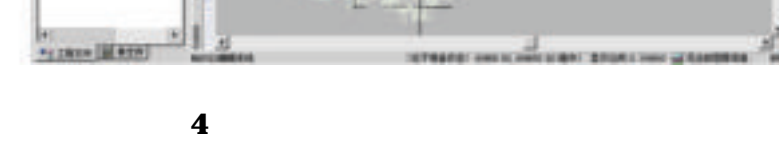

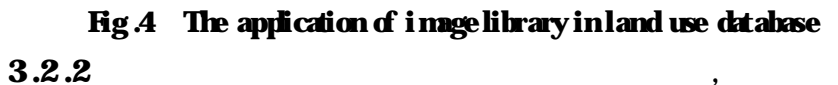

, ,

,

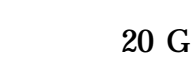

**4**

**MAPGIS** 

## **MAPGIS**

,

: